## **BITMARCK®**

### Informationen für Leistungserbringer zum maschinellen Datenaustausch gem. § 302 SGB V

#### 1. Wie können Sie teilnehmen?

Voraussetzung für die Teilnahme am maschinellen Abrechnungsverfahren ist der Einsatz einer Abrechnungssoftware, die den Anforderungen der Richtlinien nach § 302 SGB V entspricht. Einzelheiten zu den Anforderungen finden Sie im Internet unter www.gkv-datenaustausch.de. Dort ist auch eine Broschüre hinterlegt, der alle relevanten Informationen entnommen werden können.

#### 2. Wer nimmt die Abrechnungsdaten entgegen?

Diese Informationen sind den Kostenträgerverzeichnissen zu entnehmen, welche unter www.gkv-datenaustausch.de (EDIFACT-Format) sowie auf http://services.bitmarck.de (EXCEL-Format für die BKK und IKK) veröffentlicht werden.

#### 3. Wer nimmt die Papierunterlagen entgegen?

Die Papierunterlagen sowie Originalbelege zu einer Abrechnung senden Sie bitte ausschließlich an die jeweiligen in den Kostenträgerverzeichnissen genannten Stellen.

#### 4. Wer entscheidet über die Beendigung der Erprobungsphase?

Die Erprobungsphase wird durch die einzelne Krankenkasse oder deren beauftragtes Servicezentrum beendet. Bitte wenden Sie sich direkt an diese Stellen, da die BIT-MARCK GmbH diesbezüglich keinerlei Auskünfte geben kann.

#### 5. Wie funktioniert das E-Mail-Verfahren?

Aus Gründen der Wirtschaftlichkeit und Effizienz wird das E-Mail-Verfahren empfohlen. Hierzu senden Sie bitte die Abrechnungsdaten (bestehend aus einer Auftragsund einer Nutzdatendatei) als Anhang einer E-Mail an die u. a. Adresse. In der Betreffzeile ist Ihre IK-Nummer anzugeben, im Textkörper muss die Größe sowie das Erstelldatum der jeweiligen Datenlieferung ersichtlich sein (Format lt. der Technischen Anlage für den E-Mail-Austausch). Nach Eingang Ihrer E-Mail erhalten Sie umgehend eine Annahmebestätigung.

# **BITMARCK®**

#### 6. Wie funktioniert die Datenfernübertragung mittels FTAM?

Vor der erstmaligen Aufnahme der Datenfernübertragung benötigen Sie von uns einige Angaben, um die Verbindungen entsprechend einzurichten. Diese Angaben sind nachfolgend aufgeführt.

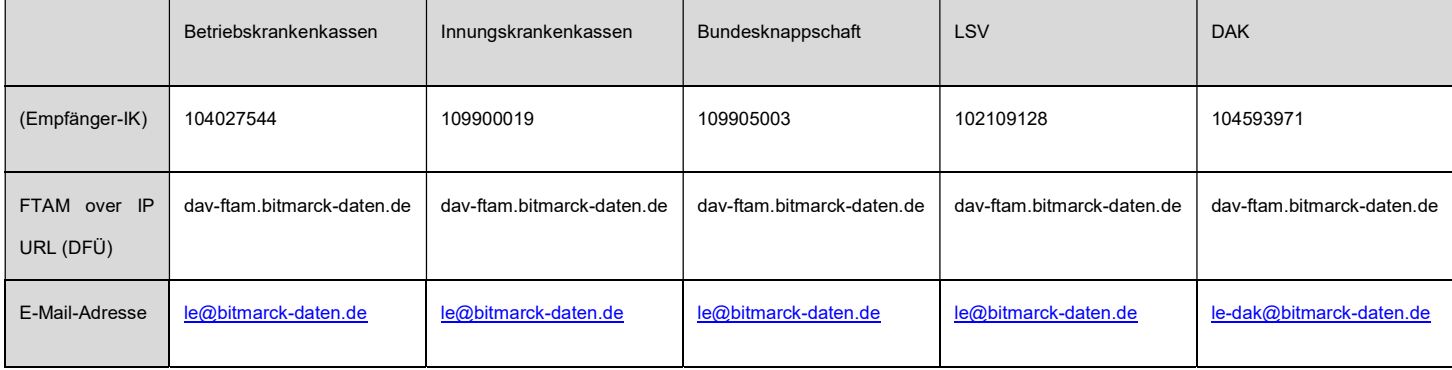

#### 7. Rückfragen?

Bei Rückfragen wenden Sie sich bitte an:

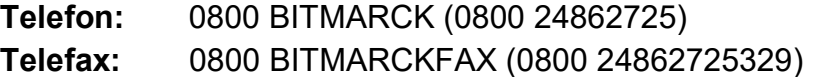

E-Mail: servicedesk@bitmarck.de

Seite 2